# Programiranje 2

<span id="page-0-0"></span>Predavanje 12 - pretprocesor, standardna biblioteka, mjerenje vremena

#### Matej Mihelčić

Prirodoslovno-matematički fakultet Matematički odsjek

31. svibnja 2023.

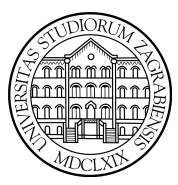

[Programiranje 2](#page-44-0) and 2 1 / 45

Matej Mihelčić Prirodoslovno-matematički fakultet

 $\left( \begin{array}{c} 1 \end{array} \right)$ 

Prije prevođenja izvornog koda u objektni ili izvršni kod, izvršavaju se pretprocesorske naredbe. Svaka linija izvornog koda koja započinje znakom  $#$  (osim u komentaru) čini jednu pretprocesorsku naredbu. Pretprocesorska naredba završava krajem linije, a ne znakom ;. Opći oblik pretprocesorske naredbe je:

#naredba parametri

Pretprocesorske naredbe nisu sastavni dio jezika C stoga ne podliježu sintaksi jezika.

Primjeri pretprocesorskih naredbi: #include, #define, #undef, #if, #ifdef, #ifndef, #elif, #else, #endif.

Naredba #include može se pojaviti u dva oblika: #include "ime\_datoteke" ili #include <ime\_datoteke>. U oba slučaja pretprocesor briše liniju s #include naredbom i uključuje sadržaj datoteke ime\_datoteke u izvorni kod, na mjestu #include naredbe. Ta datoteka smije imati svoje pretprocesorske naredbe koje će se također obraditi.

Ovisno o načinu navođenja ime\_datoteke, pretprocesor će tražiti datoteku:

- u direktoriju (folderu) u kojem se nalazi program, ako je ime navedeno unutar navodnika ",
- na mjestu određenom operacijskim sustavom za sistemske datoteke, ako je ime navedeno između znakova <>.

Naredba #define ima oblik: #define ime tekst\_zamjene. Ona definira simbol ime kao objekt. Ako je zadan i tekst\_zamjene onda ime postaje makro-naredba. Pretprocesor će od mjesta #define do kraja datoteke, svaku pojavu imena ime zamijeniti tekstom tekst\_zamjene. Do zamjene neće doći unutar znakovnih nizova (string konstanti), unutar para dvostrukih navodnika " i unutar susjednog para znakova /\* i \*/.

U parametriziranoj makro-naredbi, simboličko ime i tekst\_zamjene sadrže formalne argumente. #define ime(argumenti) tekst\_zamjene. Argumenti se pišu u zagradama () i odvajaju zarezom. Prilikom poziva makro-naredbe, formalni argumenti se zamjenjuju stvarnim argumentima navedenim u pozivu. Zamjena se vrši tako da se tekst argumenta zamijeni tekstom stvarne vrijednosti navedene u pozivu. Marko-naredba je efikasnija od funkcije (jer nema prijenosa argumenata), ali može izazvati neželjene efekte.

Makro naredba za nalaženje većeg od dva argumenta je:

# define  $max(A, B)$   $((A) > (B)$  ?  $(A)$  :  $(B))$ 

 $A$  i  $B$  su formalni argumenti.

#### Parametrizirane makro–naredbe

Pretprocesor će naredbu:

```
x = max(a1, a2);
```
zamijeniti naredbom:

 $x = ((a1) > (a2) ? (a1) : (a2));$ 

Formalni argumenti (parametri)  $A$  i  $B$  zamijenjeni su stvarnim argumentima a1 i a2 (supstitucija teksta).

Naredba:

 $x = max(a1, a1 - a2);$ 

će biti zamijenjena naredbom:

$$
1 | x = ((a1) > (a1 - a2) ? (a1) : (a1 - a2));
$$

 $\leftarrow$   $\Box$   $\rightarrow$ 

Matej Mihelčić Prirodoslovno-matematički fakultet

[Programiranje 2](#page-0-0) 6 / 45

 $QQ$ 

#### Razlika makro naredbe i funkcije

Sličnost makro-naredbe i funkcije može zavarati. Kod makro-naredbe nema kontrole tipa argumenata. Argumenti se doslovno supstituiraju (tekstualno), što može izazvati neželjene efekte.

Ako makro–naredbu max pozovemo na sljedeći način:

$$
1 | x = max(i++, j++)
$$
;

nakon supstitucije dobivamo:

$$
1 | x = ((i++) > (j++) ? (i++) : (j++));
$$

Posljedica: veća varijabla bit će inkrementirana dva puta!

Zaglavlje <stdio.h> sadrži neke makro-naredbe (npr. getchar, putchar). Funkcije u <ctype.h> su također uglavnom izvedene kao makro-naredbe.

### Makro–naredbe i prioritet operacija

#### Različite makro–naredbe za kvadriranje argumenta:

```
1 \mid \# \text{include} \langle \text{stdio.h} \rangle2 # define \text{SQ1(x)} x * x<br>3 # define \text{SQ2(x)} (x)
 3 \atop 4 \text{define } SQ2(x) (x)*(x)<br>4 # define S03(x) ((x)*(x
       # define SQ3(x) ((x)*(x))5
 6 int main (void) {<br>
\frac{7}{7} printf ("%d\n
 \begin{array}{c} 7 \ 7 \ 8 \ 7 \end{array} printf ("%d\n", \begin{array}{c} 5Q1(1+1) \\ 3Q2(2) \\ 7 \end{array};
 \begin{array}{c|c} 8 & \text{print} & \text{4/5Q2(2)} \\ 9 & \text{print} & \text{4/5Q3(2)} \end{array}printf("%d\n", 4/SQ3(2));10 return 0; }
```
Izlaz programa je:

Matej Mihelčić Prirodoslovno-matematički fakultet Prirodoslovno-matematički fakultet [Programiranje 2](#page-0-0) 8 / 45

3 4 1

Nakon poziva SQ1(1+1) se dogodi supstitucija  $1 + 1 * 1 + 1 = 1 + 1 + 1 = 3$ . Nakon poziva 4/SQ2(2) se dogodi supstitucija  $4/(2)*(2)=4/2*2=2*2=4.$ Nakon poziva 4/SQ3(2) se dogodi supstitucija  $4/((2)*(2)) = 4/(2*2) = 4/4 = 1.$ 

Samo treća makro naredba daje korektan rezultat u svim slučajevima. Zato se kod definicije parametriziranih makro-naredbi koristi puno zagrada.

U #define naredbi, tekst\_zamjene obuhvaća tekst do kraja linije. Ako želimo da ime bude zamijenjeno s više linija teksta, moramo koristiti obratnu kosu crtu (\) na kraju svakog reda, osim posljednjeg. Oznaka \ označava da se red teksta nastavlja na početku sljedećeg.

Makro naredbu za inicijalizaciju polja možemo definirati:

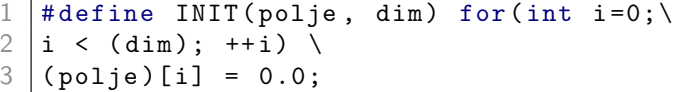

Definicija nekog imena može se poništiti korištenjem #undef naredbe. Nakon naredbe #undef ime, simbol ime više nije definiran.

Pretpostavimo da želimo redefinirati konstantu M\_PI koja reprezentira vrijednost od  $\pi$  u tipu double.

```
1 \mid \#include \leqmath.h >
2 \Big/ /* math.h definira M_PI kao 3.14... */<br>3 #undef M PI
   #undef M PI
   4 # define M_PI (4.0* atan (1.0))
```
Provjeru je li simbol ime definiran ili ne možemo napraviti naredbama #ifdef odnosno #ifndef.

<span id="page-11-0"></span>Pretprocesorske naredbe #if, #endif, #else, #elif služe za uvjetno ukljućivanje (ili isključivanje) pojedinih dijelova programa. Uvjetno uključivanje koda naredbama #if, #endif ima oblik:

```
\begin{array}{c|cc}\n1 & # \text{if } \text{uvjet} \\
2 & \text{block n} \\
3 & # \text{endif}\n\end{array}2 blok naredbi
           # endif
```
Ako je uvjet ispunjen, tada će blok naredbi između #if uvjet i #endif biti uključen u izvorni kod, koji će biti predan prevoditelju za prevođenje. Ako uvjet nije ispunjen, blok neće biti uključen (prevoditelju će biti proslijeđen kod bez tog bloka koda).

#if nije zamjena za if naredbu jezika C, već radi na razini teksta izvornog koda.

## <span id="page-12-0"></span>Uvjetno uključivanje koda — #if, #endif

Uvjet u #if naredbi je konstantan cjelobrojni izraz (0 - laž,  $\neq$  0 istina). Najčešća svrha uključivanja/isključivanja je uključiti neku datoteku zaglavlja, ako neki simbol ili pretprocesorska varijabla nije bila definirana ranije. Provjeru definiranosti možemo izvršiti naredbom defined(ime) koja vraća 1 ako je ime definirano, a 0 ako nije. Kod provjere nedefiniranosti imena možemo koristiti i operator negacije (!), !defined(ime).

Provjeru nedefiniranosti imena za uključivanje odgovarajuće datoteke zaglavlja datoteka.h možemo napraviti naredbama:

```
1 \#if !defined (\_-datoteka.h\_-)<br>2 \#include "datoteka.h"
\begin{array}{c|c}\n2 & \text{#include } "datoteka.h" \\
\hline\n\end{array}#endif
```
uz definiranje imena \_\_datoteka.h\_\_ unutar datoteke datoteka.h naredbom: #define \_\_datote[ka](#page-11-0)[.h](#page-13-0)[\\_](#page-11-0)[\\_](#page-12-0)[.](#page-12-0)

[Programiranje 2](#page-0-0) 13 / 45

<span id="page-13-0"></span>To je standardna tehnika kojom se izbjegava višestruko uključivanje .h datoteka (i potencijalna beskonačna rekurzija). Konstrukcije #if defined i #if !defined se vrlo često pojavljuju u praksi, stoga postoje kraći oblici #ifdef i #ifndef.

Prethodnu provjeru možemo napisati u obliku:

```
#ifndef __datoteka.h__
\begin{array}{c|c}\n2 & \text{#include "datoteka.h"} \\
3 & \text{#endif}\n\end{array}# endif
```
uz definiranje imena \_\_datoteka.h\_\_ unutar datoteke datoteka.h naredbom: #define \_\_datoteka.h\_\_.

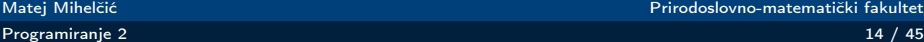

Složene if naredbe za uključivanje ili isključivanje pojedinih dijelova koda (u pretprocesoru) grade se pomoću naredbi #else i #elif. #else ima isto značenje kao else u C-u, dok #elif ima isto značenje kao else if.

Treba imati na umu da su #else i #elif naredbe koje rade na nivou teksta programa!

Kod izrade koda koji treba raditi na raznim operacijskim sustavima, testiramo koji je operacijski sustav u pitanju, kroz ime (simbol) SYSTEM da bi se uključilo ispravno zaglavlje.

```
\begin{array}{c|cc}\n1 & # \text{if } \text{S} \text{Y} \text{S} \text{TEM} & == & \text{S} \text{YSV}\n\hline\n3 & # \text{elif } \text{S} \text{Y} \text{S} \text{TEM} & == & \text{BS}\n\end{array}# define DATOTEKA " sysv.h"
  \begin{array}{c|cc}\n3 & # \texttt{elif SYSTEM} & == & \texttt{BSD}\n4 & # \texttt{define } \n\end{array}4 # define DATOTEKA "bsd.h"<br>5 # elif SYSTEM == MSDOS
  \begin{array}{c|cc}\n5 & # \text{elif } \text{ SYSTEM} & == & \text{MSDOS} \\
6 & # \text{define } \text{ DATOTEKA}\n\end{array}\begin{array}{c|cc}\n6 & # \text{define } \texttt{DATOREKA} & \texttt{"msdos.h"} \\
\hline\n7 & # \text{else} & # \text{define } \texttt{DATOREKA} & \texttt{"default.}\n\end{array}#else
  \begin{array}{c|cc}\n8 & # \text{define } \texttt{DATOTEKA} & " \text{default.h"} \\
9 & # \text{endif}\n\end{array}#endif
10 #include DATOTEKA
```
つへへ

U fazi razvoja programa korisno je ispisivati razne međurezultate za kontrolu korektnosti izvršavanja programa. U završnoj verziji programa, sav taj suvišan ispis treba eliminirati. Za to koristimo standardni simbol DEBUG.

```
1 \mid \ldots\begin{array}{c|c}\n2 & \text{scanf}("%d", & x) ;\n\end{array}<br>
\begin{array}{c}\n3 & \text{#ifdef} \quad \text{DEBUG}\n\end{array}\begin{array}{c} 3 \ 4 \  \end{array} #ifdef DEBUG<br>4 printf ("Debu
        printf ("Debug:\frac{x_{\perp}z_{\perp}}{dx}", x); // testiranje
5 \mid \# endif
```
Svi standardni prevoditelji imaju -Dsimbol opciju koja omogućava da se simbol definira na komandnoj liniji.

Pretpostavimo da je program koji sadrži prikazani dio koda smješten u prog.c. Tada će prevođenje naredbom: cc -o prog prog.c proizvesti program u kojem ispis varijable x nije uključen. Prevođenje naredbom cc -DDEBUG -o prog prog.c će stvoriti izvršni kod koji uključuje printf naredbu jer je simbol DEBUG definiran.

Mogućnost -Dsimbol ima i Code::Blocks, ali je nužno napraviti projekt.

Standardna C biblioteka sadrži niz funkcija, tipova i makro naredbi. Pripadne deklaracije nalaze se u sljedećim standardnim zaglavljima:

<assert.h> <float.h> <math.h> <stdarg.h> <stdlib.h> <ctype.h> <limits.h> <setjmp.h> <stddef.h> <string.h> <errno.h> <locale.h> <signal.h> <stdio.h> <time.h>

Postoji i zaglavlje complex.h.

Konvencija: x i y su tipa double, a n je tipa int. Sve funkcije vraćaju rezultat tipa double.

- $sin(x)$  sin x
- $cos(x)$   $cos x$
- tan(x) tg x
- $asin(x)$   $arcsin(x) \in \left[-\frac{\pi}{2}\right]$  $\frac{\pi}{2}$ ,  $\frac{\pi}{2}$  $\frac{\pi}{2}$ ],  $x \in [-1,1]$
- $acos(x)$   $arccos(x) \in [0, \pi]$ ,  $x \in [-1, 1]$
- $atan(x)$   $arctg(x) \in \left[-\frac{\pi}{2}\right]$  $\frac{\pi}{2}, \frac{\pi}{2}$  $\frac{\pi}{2}]$
- atan2 $(y, x)$   $(x, y)$  su koordinate točke u ravnini, vraća  $\mathsf{arctg}\frac{\mathsf{y}}{\mathsf{x}}\in [-\pi,\pi]$  jer prepoznaje kvadrant. Mjeri kut između x osi i polupravca koji kreće od ishodišta i prolazi kroz točku  $(x, y)$ .

• 
$$
sinh(x) - sh x
$$

•  $cosh(x)$  - ch x

#### Matematičke funkcije u <math.h>

- tanh $(x)$  th x
- $exp(x)$   $e^{x}$
- $log(x)$  ln x,  $x > 0$
- $log 10(x)$   $log_{10}x, x > 0$
- pow $(x, y)$   $x^y$  greška ako  $x = 0$  i  $y \le 0$  ili  $x < 0$  i  $y$  nije cijeli broj
- sqrt(x)  $\sqrt{x}$ ,  $x \ge 0$
- ceil(x) [x], tipa double, najmanji cijeli broj  $\geq x$
- floor(x)  $|x|$ , tipa double, najveći cijel broj  $\leq x$
- fabs $(x)$   $|x|$
- $ldexp(x, n) x \cdot 2^n$

 $\Omega$ 

Ε

- frexp(x, int  $*$  exp) ako je  $x = y \cdot 2^n$ , uz  $y \in \left[\frac{1}{2}\right]$  $\frac{1}{2}, 1 >$ , vraća y, a eksponent n sprema na memorijsku lokaciju na koju pokazuje exp.
- modf(x, double  $*$  ip) rastavlja x na cjelobrojni i razlomljeni dio, oba istog predznaka kao x. Razlomljeni dio vrati, a cjelobrojni dio spremi na memorijsku lokaciju na koju pokazuje ip.
- fmod(x, y) realni (floating-point) ostatak dijeljenja  $x/y$ , istog znaka kao x. Ako je  $y = 0$ , rezultat ovisi o implementaciji.

```
\begin{array}{c|c} 1 & \text{double} \\ 2 & \text{double} \\ 3 & \text{double} \end{array}double atan2 (double y, double x);
```
atan(x) vraća *arctg*  $x \in [-\frac{\pi}{2}]$  $\frac{\pi}{2}, \frac{\pi}{2}$  $\frac{\pi}{2}$ , a atan2(y, x) interpretira argumente kao koordinate točke  $(x, y)$  u ravnini i vraća  $\mathsf{arctg}\,^\mathsf{y}_\times \in [-\pi,\pi]$  jer prepoznaje kvadrant u kojem je točka.

```
\frac{1}{2} #include <stdio.h><br>\frac{1}{2} #include <math.h>
\begin{array}{c|cc}\n2 & # \text{include } < \text{math.h} \rightarrow \quad\n\end{array}\begin{array}{c|c} 3 & \text{int } \text{main (void)} \end{array} {<br>4 double x = -
4 double x = -1.0, y = -1.0;<br>5 printf("%f\n", atan(y / x)
\begin{array}{c|c} 5 & \text{printf ("%f\n" , \text{atan (y / x)}); // 0.785398 \\ \text{or}\n \end{array}printf ("%f\n n", \atop (g\in S); //-2.356194
      7 return 0; }
```
Točni rezultati su π/4 i −3π/4.

```
\begin{array}{c|c} 1 & \text{double} & \text{floor} \text{ (double x)}; \\ 2 & \text{double} & \text{ceil} \text{ (double x)}: \end{array}
```

```
double ceil (double x);
```
Rezultat ispisa sljedećeg dijela koda:

```
1 printf ("%g\n", floor (5.2));<br>2 printf ("%g\n", floor (-5.2))
2 printf ("%g\n", floor (-5.2));<br>3 printf ("%g\n", ceil (5.2));
    printf ("%g\n"\,," ceil (5.2);
    printf ("%g\n"\, , cei1(-5.2));
```
je 5, −6, 6, −5 (zbog %g formata).

[Programiranje 2](#page-0-0) 24 / 45

つへへ

Funkcija double fmod(double x, double y); vraća realni ostatak pri dijeljenju  $x/y$ , gdje ostatak ima isti predznak kao x.

Princip je isti kao kod cjelobrojnog dijeljenja:  $x =$  cjelobrojni kvocijent  $\cdot$  y + ostatak s tim da je  $|o$ statak $| < |y|$  ili ostatak =  $x - ((int)(x/y)) \cdot y$ .

Sljedeći odsječak koda ispisuje:

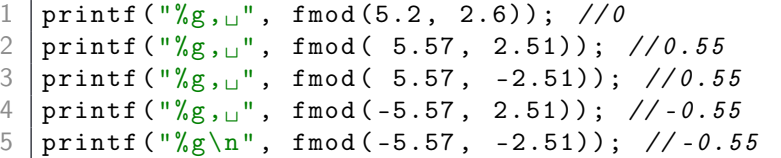

zbog  $(int)(5.57/2.51) = 2 i 5.57 = 2 \cdot 2.51 + 0.55$ , itd.

Matej Mihelčić Prirodoslovno-matematički fakultet

#### double frexp (double x, int \* exp);

Funkcija rastavlja broj  $x$  na binarnu mantisu i binarni eksponent.

```
\begin{array}{c|cc}\n1 & \text{double} & x = 8.0; \\
\hline\n2 & \text{int } \exp_{-2};\n\end{array}\begin{array}{c|c}\n2 & \text{int } \text{exp}_2; \\
3 & \text{printf} \cdot \sqrt{\text{f}}\n\end{array}3 printf ("%f, \mathbf{u}", frexp(x, & exp_2)); //0.500000,<br>4 printf ("%d\n", exp 2): ///
        printf("%d\nu", exp_2); //4
```
[Programiranje 2](#page-0-0) 26 / 45

Matej Mihelčić Prirodoslovno-matematički fakultet

```
\begin{array}{c|c} 1 & \text{double } \text{exp} \text{ (double } \text{ x)}; \\ 2 & \text{double } \text{ log} \text{ (double } \text{ x)}; \end{array}\begin{array}{c|c} 2 & \text{double} & \text{log(double x)}; \\ 3 & \text{double} & \text{log10(double x)} \end{array}
```

```
\begin{array}{c|c}\n3 & \text{double log10 (double x)}; \\
4 & \text{double row (double x)} \n\end{array}
```

```
double pow(double x, double y);
```
Odsječak koda:

 $\frac{1}{2}$  printf ("%g\n", log(exp(22)));<br>\ nrintf ("%g\n", log10(now(10, 0)  $print(f("%g\n', log10(pow(10.0, 22.0))))$ ;

ispisuje: 22 22

#### Neke funkcije iz <stdlib>

Datoteka zaglavlja <stdlib.h> sadrži funkcije:

- qsort QuickSort algoritam za općenito sortiranje niza,
- bsearch Binarno traženje zadanog podatka u već sortiranom nizu,

U pozivu ovih funkcija kao stvarni argument moramo zadati funkciju za uspoređivanje podataka u nizu.

Funkcija za usporedbu, nazovimo ju comp, prima pokazivače na dva objekta koje treba usporediti i vraća rezultat tipa int.

int comp ( const nesto  $*a$ , const nesto  $*b$ );

Rezultat određuje medusobni poredak objekata \*a i \*b (povratna vrijednost kao kod funkcije strcmp za usporedbu stringova).

Funkcija qsort sortira niz uzlazno, prema zadanom poretku. Za obrnuti (silazni) poredak, treba zamijeniti predznak rezultata funkcije comp.

[Programiranje 2](#page-0-0) 28 / 45

Funkcija za sortiranje niza QuickSort algoritmom:

```
void qsort ( void * base, size_t n, size_t size,
int (*comp) (const void *, const void *));
```
Dio programa za uzlazno sortiranje stringova:

```
1 char rjecnik [3][20] = \{ "po", "ut", "sri" \};<br>2 int i:
\begin{array}{c|c} 2 & \text{int} & \text{i}; \\ 3 & \text{asort} \end{array}3 qsort (rjecnik, 3, 20, strcmp);<br>4 for (i = 0; i < 3; ++i)<br>5 nuts (riecnik[i]):
     for (i = 0; i < 3; ++i)puts (rjecnik [i]);
```
[Programiranje 2](#page-0-0) 29 / 45

Funkcija za binarno traženje zadanog podatka u sortiranom nizu (prema poretku zadanom funkcijom comp):

```
1 void *bsearch (const void *key, const void *base,<br>2 size_t n, size_t size,
   size_t n, size_t size,
   int (*comp) (const void *, const void *));
```
Vraća pokazivač na nađeni podatak (ako ga ima), ili NULL.

```
| printf ("%s\n",
bsearch ("ut", rjecnik, 3, 20, strcmp));
```
Pripadni indeks možemo izračunati aritmetikom pokazivača, samo treba paziti na tipove.

Pošto smo funkciji bsearch proslijedili funkciju strcmp koja kao parametre prima char \* umjesto void \*, dobit ćemo upozorenje prevoditelja.

Problem možemo popraviti stvaranjem nove funkcije korektnog prototipa unutar koje, uz pretvorbu tipova, pozovemo funkciju strcmp.

```
int usporedi (const void *a, const void *b) {
return strcmp ((char * ) a, (char * ) b);
```
Poziv funkcije qsort glasi:

```
qsort (rjecnik, 3, 20, usporedi);
```
Analogno, povratnu vrijednost funkcije bsearch treba eksplicitno pretvoriti u char \*.

Matej Mihelčić Prirodoslovno-matematički fakultet

[Programiranje 2](#page-0-0) 31 / 45

```
printf ("\s\n",
```

```
(char*) bsearch("ut", rjecnik, 3, 20, usporedi));
```
Kod sortiranja rječnika zamjenama pokazivača treba paziti na tipove u usporedi.

Elegantnije i čitljivije rješenje dobijemo pretvorbom tipa funkcije u zadani pri pozivu funkcija qsort i bsearch.

```
\vert qsort (rjecnik, 3, 20,
```

```
(int (*) (const void*, const void*)) strcmp);
```
Možemo uvesti i novi tip za funkciju:

typedef int (\*Comp\_f) (const void\*, const void\*); qsort (rjecnik, 3, 20, (Comp\_f) strcmp);

#### ÷.  $\Omega$

Matej Mihelčić Prirodoslovno-matematički fakultet

Sortiranje polja cijelih brojeva možemo implementirati:

```
typedef int (* Comp_f) (const void*, const void*);
2 3 4 5 6 7 8
   int main ( void ) {
        int i, polje [4] = \{1, 3, -4, 2\};qsort (polje, 4, sizeof (int),
          (Comp_f) usporedi); /* Cast funkcije */
        for (i = 0; i < 4; ++i)printf("%d\nu", pole[i]);9 return 0; }
```
[Programiranje 2](#page-0-0) 33 / 45

つへへ

Funkcija usporedi za usporedivanje cijelih brojeva (uzlazno):

```
int usporedi (const int *p_a, const int *p_b) {
2 /* Nije dobro: return * p_a - * p_b;<br>
3 jer rezultat ne mora biti korektno<br>
if (* p_a < * p_b)<br>
return -1;<br>
else if (* p_a > * p_b)<br>
return 1;<br>
else<br>
else
    jer rezultat ne mora biti korektno prikaziv! */
       if (*p_a < *p_b)return -1;
       else if (*p_a > *p_b)return 1:
       8 else
9 return 0; }
```
#### Funkcije rand i srand

Funkcije za generiranje slučajnih cijelih brojeva:

```
int rand (void);
```

```
void srand (unsigned int seed);
```
Funkcija rand() vraća psudo-slučajni cijeli broj u rasponu od 0 do RAND\_MAX, s tim da RAND\_MAX mora biti barem  $2^{15} - 1 = 32767$ (16-bitni int bez negativnih brojeva).

Funkcija srand(seed) postavlja sjeme za generator pseudo-slučajnih brojeva na zadanu vrijednost seed. Standardno sjeme je 1, ako ga ne postavimo sami.

```
1 unsigned int seed; int i;
2 printf ("%d\n", RAND_MAX); /* 32767 */<br>3 scanf ("%u", &seed);
   scant ("%u", & seed);
4 \mid srand (seed);
5 | for (i = 1; i <= 10; ++i) printf ("<sub>u</sub>%6d\n", rand ());
```
#### Funkcije rand i srand

Generatori pseudoslučajnih brojeva se često koriste kod heurističkih algoritama za brzo ali nepotpuno pretraživanje velikih prostora rješenja. Često se koriste i kod implementacije raznih igara itd.

Funkciju srand često koristimo u kombinaciji s funkcijom time iz zaglavlja time.h.

Povećanje raspona pseudoslučajnih brojeva na dvostruki kvadratni (ako je prikaziv) možemo postići:

```
int randint (void) {
```

```
return RAND\_MAX * rand() + rand(); }
```
Raspon 0 do  $(RAND\_MAX + 1)^2 - 1$  možemo dobiti:

```
int randint (void) {
```

```
2 static int RAND_BASE = RAND_MAX + 1
```

```
return RAND_BASE * rand () + rand (); }
```
Matej Mihelčić Prirodoslovno-matematički fakultet

[Programiranje 2](#page-0-0) 36 / 45

 $\Omega$ 

Ξ

**∢ロト ∢伺ト ∢ミト** 

#### Funkcije rand i srand

Raspon možemo povećati koristeći operator pomaka:

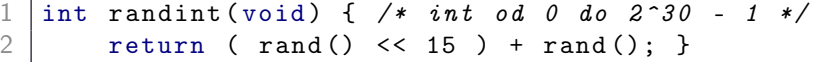

Skaliranje nenegativnog slučajnog cijelog broja na zadani interval  $[I, u]$ :

 $int$  randint\_interval (int 1, int u) { return  $1 + \text{randint}() % (u - 1 + 1);$ 

Za dobivanje uniformno distribuiranih realnih brojeva iz intervala  $[0,1]$ , bitno je znati RANDINT\_MAX (za naš randint  $= 2^{30} - 1$ ):

double rand\_double () { 2 return (double) randint () / RANDINT\_MAX; }

Napomena: postoje puno bolji generatori pseudo-slučajnih brojeva od navedenih.

Matej Mihelčić Prirodoslovno-matematički fakultet

[Programiranje 2](#page-0-0) 37 / 45

U datoteci zaglavlja <time.h> deklarirani su tipovi i funkcije za manipulaciju danima, datumima i vremenom. Detaljnije ćemo opisati smo funkcije za vrijeme s ciljem stvaranja jednostavne štoperice za vrijeme izvršavanja pojedinih dijelova programa.

Deklarirana su dva aritmetička tipa za prikaz vremena: a) time\_t za prikaz stvarnog kalendarskog vremena i b) clock\_t za prikaz procesorskog vremena.

Stvarno kalendarsko vrijeme (razlika od danog trenutka do 01.01.1970, 00 : 00) mjeri se funkcijom time\_t time(time\_t \*tp); u sekundama. Funkcija vraća navedenu razliku ili −1 ako vrijeme nije dostupno. Ako pokazivač tp nije NULL onda se izlazna vrijednost sprema i u \*tp.

Štopericu za mjerenje vremena izvršavanja dijela programa implementiramo kao razliku vremena dobivenog funkcijom time na kraju i na početku izvođenja zadanog dijela programa. Razliku možemo izračunati funkcijom: double difftime(time\_t time2, time\_t time1); koja vraća time2 - time1 izraženu u sekundama.

#### Primjer — mjerenje realnog vremena

Radimo jednostavni program za testiranje mjerenja vremena. Program treba trajati dovoljno dugo da možemo izmjeriti vrijeme izvršavanja, zato koristimo dvije cjelobrojne petlje. Pozivamo funkciju rand()  $5 \cdot 10^9$  puta.

```
1 \mid \text{\#include } < \text{{\sf stdio.h>}}\begin{array}{c|cc}\n2 & # \text{include} & < \text{stdlib.h}\n\end{array}<br>
\begin{array}{c|cc}\n3 & # \text{include} < \text{time.h}\n\end{array}\begin{array}{c|cc}\n3 & #include \ntext{ind}_0 & & & \n\end{array} a int main (void) {
 4 \int 5 int main (void) {<br>int i, i;
 \begin{array}{c|cc} 5 & \text{int } \text{i}, & \text{j}; \\ 6 & \text{time\_t } \text{t1} \end{array}\begin{array}{c|cc} 6 & \text{time}_t & \text{t1, t2;} \\ 7 & \text{time} & \text{t1.} \end{array}\begin{array}{c|cccc} 7 & \text{time (ktl)}; & \text{/*} & \textit{Moze} & i & t1 = time(\textit{NULL}); & \text{*}\text{/} \\ 8 & \text{for (i = 1; i < 100000; ++i)} \\ 9 & \text{for (i = 1: i < i; ++i)} & \text{rand();} \end{array}for (i = 1; i < 100000; ++i)
                           for (i = 1; i < i; ++i) rand ();
10 time (kt2); /* Moze i t2 = time (NULL): */
11 | printf (\sqrt[n]{g}\n\cdot n, \text{difftime}(t2, t1));12 return 0; \} //44s Intel (R) Core (TM) i7 - 10750H
```
 $\leftarrow$   $\Box$ 

#### Procesorsko vrijeme - funkcija clock

Procesorsko vrijeme mjeri se u broju otkucaja procesorskog sata. Funkcija za očitanje procesorskog vremena je: clock\_t clock(void);. Funkcija vraća procesorsko vrijeme (u broju otkucaja sata) od početka izvršavanja programa ili −1 ako vrijeme nije dostupno. Simbolička konstanta CLOCKS\_PER\_SEC sadrži broj otkucaja procesorskog sata u jednoj sekundi. Štopericu implementiramo po istom principu razlike vremena.

Pretvaranje u sekunde realiziramo funkcijom dsecnd.

```
1 #include <stdio.h>
2 \parallel #include \lt stdlib.h><br>3 \parallel #include \lt time.h>
   #include <time.h>
4
5 double dsecnd (void) {
6 return (double)( clock() ) / CLOCKS_PER_SEC; }
```
4 D F

 $\rightarrow$   $\overline{m}$   $\rightarrow$   $\rightarrow$   $\overline{m}$   $\rightarrow$ 

 $2990$ 

```
\begin{array}{c} 7 \\ 8 \end{array} int main (void) {<br>8
\begin{array}{c|cc} 8 & \text{int i, j;} \\ 9 & \text{double t1} \end{array}double t1, t2, time;
10
11 t1 = dsecnd();
12 for (i = 1; i < 100000; ++i)
13 | for (j = 1; j < i; ++j)14 rand ():
15 t2 = dsecnd():
16 time = t2 - t1;
17 printf ("\sqrt{\frac{g}{n}}", time);
18 return 0; } //44.903s,
19 // Intel (R) Core (TM) i7 - 10750H
```
Matej Mihelčić Prirodoslovno-matematički fakultet

Mjerimo vrijeme izvršavanja algortima qsort iz <stdlib.h> na slučajno generiranom polju od 10<sup>7</sup> cijelih brojeva.

```
\frac{1}{2} #include <stdio.h><br>\frac{1}{4} #include <stdlib.h
 \begin{array}{c|cc}\n2 & # \text{include} & < \text{stdlib.h}\n\end{array}\begin{array}{c|cc}\n3 & # \texttt{include} & < \texttt{time.h}\n4 & # \texttt{define} & \texttt{MAXN} & 1000\n\end{array}4 | # define MAXN 10000000 /* 10^7 */<br>5 | int x [MAXN];
      int x [MAXN];
6<br>7<br>8
      double dsecnd (void) {
8 return (double)(clock()) / CLOCKS_PER_SEC;<br>9 //slucaini broi iz [0.2^{\circ}30-1]//slucajni broj iz [0,2^30-1]10 int randint (void) {
11 return ( rand () << 15 ) + rand (); \}
```
[Programiranje 2](#page-0-0) 43 / 45

つへへ

## Vrijeme izvršavanja QuickSort-a

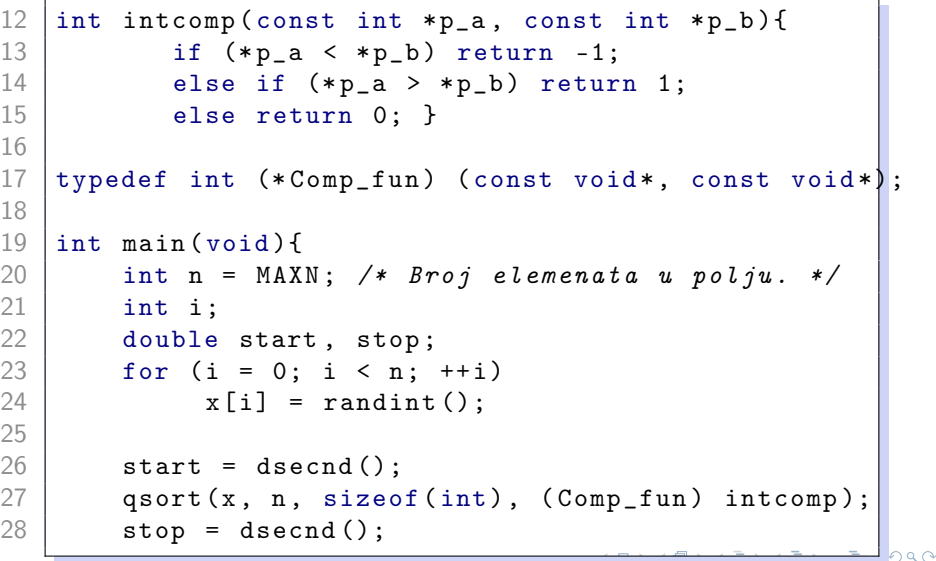

[Programiranje 2](#page-0-0) 44 / 45

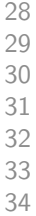

```
for (i = 1; i < n; ++i)if (x[i - 1] > x[i])30 printf ("␣ Greska ␣na␣[%d,␣%d]\n", i -1 , i );
printf ("□n□=□%8d,□vrijeme□=□%9.3f□[s]\n^",n, stop - start;
return 0; \}
```
Vrijeme izvršavanja: 1.67s na Intel(R) Core(TM) i7-10750H uz MinGW64 na Windows-u 11.

[Programiranje 2](#page-0-0) 45 / 45